#### **FICHE PRATIQUE**

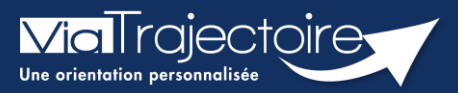

#### **Compléter le volet Soins et Projet**

Sanitaire

**Cette fiche a pour but de présenter les données attendues dans le volet Soins et Projet de la demande sanitaire.**

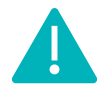

Le volet Soins et Projet peut être complété et validé par les utilisateurs disposant d'un profil **Prescripteur médical** et/ou **équipe soignante**

# 1 Créer le dossier

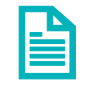

Se référer à la fiche pratique **« Créer un dossier » (FP\_VT\_S08).**

## 2 Compléter les données du volet Soins et Projet

Ce volet permet de décrire les éléments à propos du degré de dépendance du patient, des éléments infirmiers supplémentaires, ainsi que des données sur le projet de soins et de suivi et le niveau d'information du patient par rapport au diagnostic établi.

*NB : Les champs avec un \* sont à compléter obligatoirement afin de valider le volet.* 

| 2.01<br>ōΘ<br>$60^{\circ}$<br>øσ<br><b>ill Tableau de bord</b><br><b>1</b> Dossier Précédent<br>Dossier Suivant | ç0'   | ęσ    | ęσ    | $\epsilon$ o                                    | zm.<br>H Modifier        | e en v<br>Résumé du dossier  | <b>A CAY</b><br>4.657<br>٠                   |  |
|----------------------------------------------------------------------------------------------------|-------|-------|-------|-------------------------------------------------|--------------------------|------------------------------|----------------------------------------------|--|
| tion<br>tion<br><b>Kion</b><br>stion                                                                            | ation | ation | ation | <b>Kion</b>                                     | <b>Kion</b>              | N° dossier                   | 2040042                                      |  |
| Volet Soins et Projet                                                                                           |       |       |       | Dernière version validée 25 novembre 2022 11:47 |                          | Unité<br>Identité            | CH demo 50 BN - DAC14                        |  |
| + Indépendance                                                                                                  |       |       |       |                                                 |                          | Adresse                      |                                              |  |
| + Autres éléments infirmiers                                                                                    |       |       |       |                                                 |                          | Statut                       | Demande d'admission en<br>attente de rénonse |  |
|                                                                                                    |       |       |       |                                                 |                          | Orientation                  |                                              |  |
| + Séjour ou prise en charge                                                                                     |       |       |       |                                                 |                          | Date<br>hospitalisation      | Non renseignée <b>■</b>                      |  |
| Projet de soins et suivi                                                                                        |       |       |       |                                                 | Date entrée<br>souhaitée | 25/11/2022                   |                                              |  |
|                                                                                                    |       |       |       |                                                 |                          | Contenu du dossier<br>-      |                                              |  |
| ↑ Dossier Précédent<br>Dossier Suivant<br><b>E</b> Tableau de bord                                              |       |       |       |                                                 | <b>H</b> Modifier        | ORIENTATION                  | $\boxed{\bullet}$ 25/11/2022 +               |  |
|                                                                                                    |       |       |       |                                                 |                          | <b>VOLET MEDICAL</b>         | $\boxed{\blacksquare}$ 25/11/2022 $+$        |  |
|                                                                                                    |       |       |       |                                                 |                          | <b>VOLET SOINS ET PROJET</b> | $\boxed{25/11/2022}$ +                       |  |
|                                                                                                    |       |       |       |                                                 |                          | VOLET ADMIN. & SOCIAL        | $\boxed{\bullet}$ 25/11/2022 +               |  |
|                                                                                                    |       |       |       |                                                 |                          | SERVICE DEMANDEUR            | $\boxed{\bullet}$ 25/11/2022 +               |  |
|                                                                                                    |       |       |       |                                                 |                          | PIECES JOINTES (0)           |                                              |  |

NB : les données de ce volet ne sont pas obligatoires en cas de **demande anticipée.**

### 3 Enregistrer et valider ce volet

Il est possible d'enregistrer en cours de saisie et il sera nécessaire de valider le volet une fois saisies toutes les données minimums obligatoires, afin de pouvoir procéder à l'envoi de la demande.

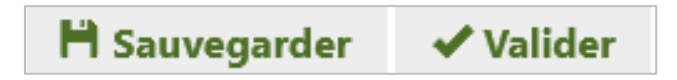

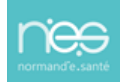

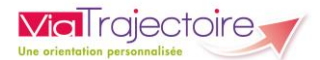

## 4 Modification des données

Les données saisies restent modifiables jusqu'à confirmation de la demande.

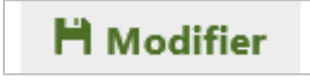

Il sera nécessaire de bien revalider le volet modifié afin de ne pas bloquer le service d'aval dans sa réponse sur cette demande.

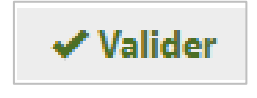

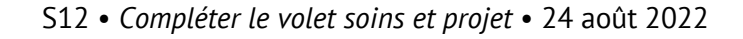

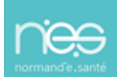